<sup>Документ подисан подговорению й подпись и и выс<mark>шего образования российской федерации</mark></sup> Должность: Проректо**Р клеральное тосударственн**ое автономное образовательное учреждение **высшего образования** <sup>у</sup>никальный проа**ндий инскледовательский технологический университет «МИСИС»** Информация о владельце: ФИО: Исаев Игорь Магомедович Дата подписания: 15.11.2023 15:13:16 d7a26b9e8ca85e98ec3de2eb454b4659d061f249

## Рабочая программа дисциплины (модуля)

# **Инженерная и компьютерная графика**

Закреплена за подразделением Кафедра инжиниринга технологического оборудования

Направление подготовки 22.03.02 МЕТАЛЛУРГИЯ

Профиль

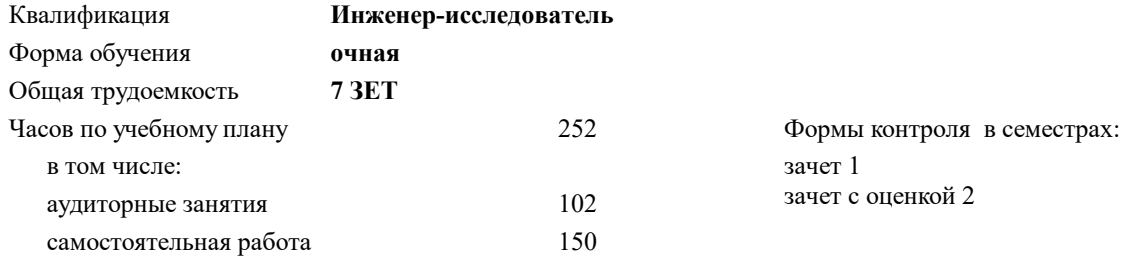

#### **Распределение часов дисциплины по семестрам**

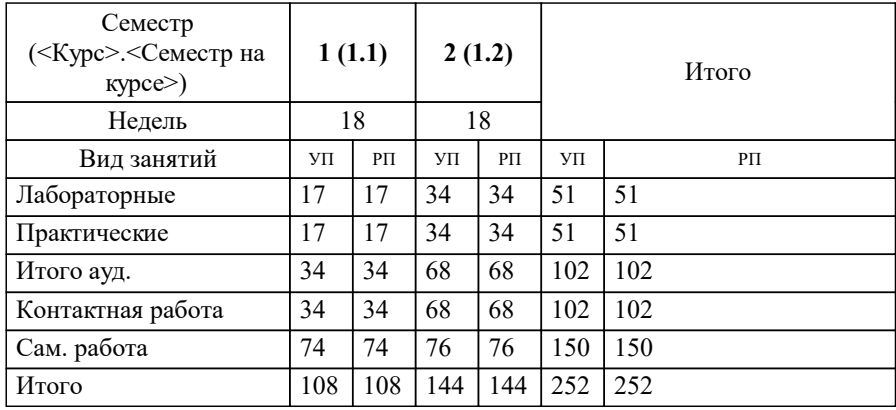

Программу составил(и): *-, ст.преп., Макаренко К.И.;-, ст.преп., Васильев М.В.;к.т.н., доц., Мокрецова Л.О.*

**Инженерная и компьютерная графика** Рабочая программа

Разработана в соответствии с ОС ВО:

Самостоятельно устанавливаемый образовательный стандарт высшего образования - бакалавриат Федеральное государственное автономное образовательное учреждение высшего образования «Национальный исследовательский технологический университет «МИСИС» по направлению подготовки 22.03.02 МЕТАЛЛУРГИЯ (приказ от 28.06.2023 г. № 292 о.в.)

Составлена на основании учебного плана:

22.03.02 МЕТАЛЛУРГИЯ, 22.03.02-БМТ-23\_6-ПП.plx , утвержденного Ученым советом НИТУ МИСИС в составе соответствующей ОПОП ВО 22.06.2023, протокол № 5-23

Утверждена в составе ОПОП ВО:

22.03.02 МЕТАЛЛУРГИЯ, , утвержденной Ученым советом НИТУ МИСИС 22.06.2023, протокол № 5-23

**Кафедра инжиниринга технологического оборудования** Рабочая программа одобрена на заседании

Протокол от 24.05.2022 г., №4

Руководитель подразделения Карфидов А.О.

## **1. ЦЕЛИ ОСВОЕНИЯ**

1.1 Инженерно-графическая подготовка бакалавров, сопровождающаяся работой с системами двумерного и трёхмерного автоматизированного проектирования, развивающая пространственное представление, творческое мышление и воображение, способности к анализу и синтезу пространственных форм геометрических объектов, практически реализуемая в виде создания чертежей и иной конструкторской документации в соответствии с требованиями Единой системы конструкторской документации (ЕСКД).

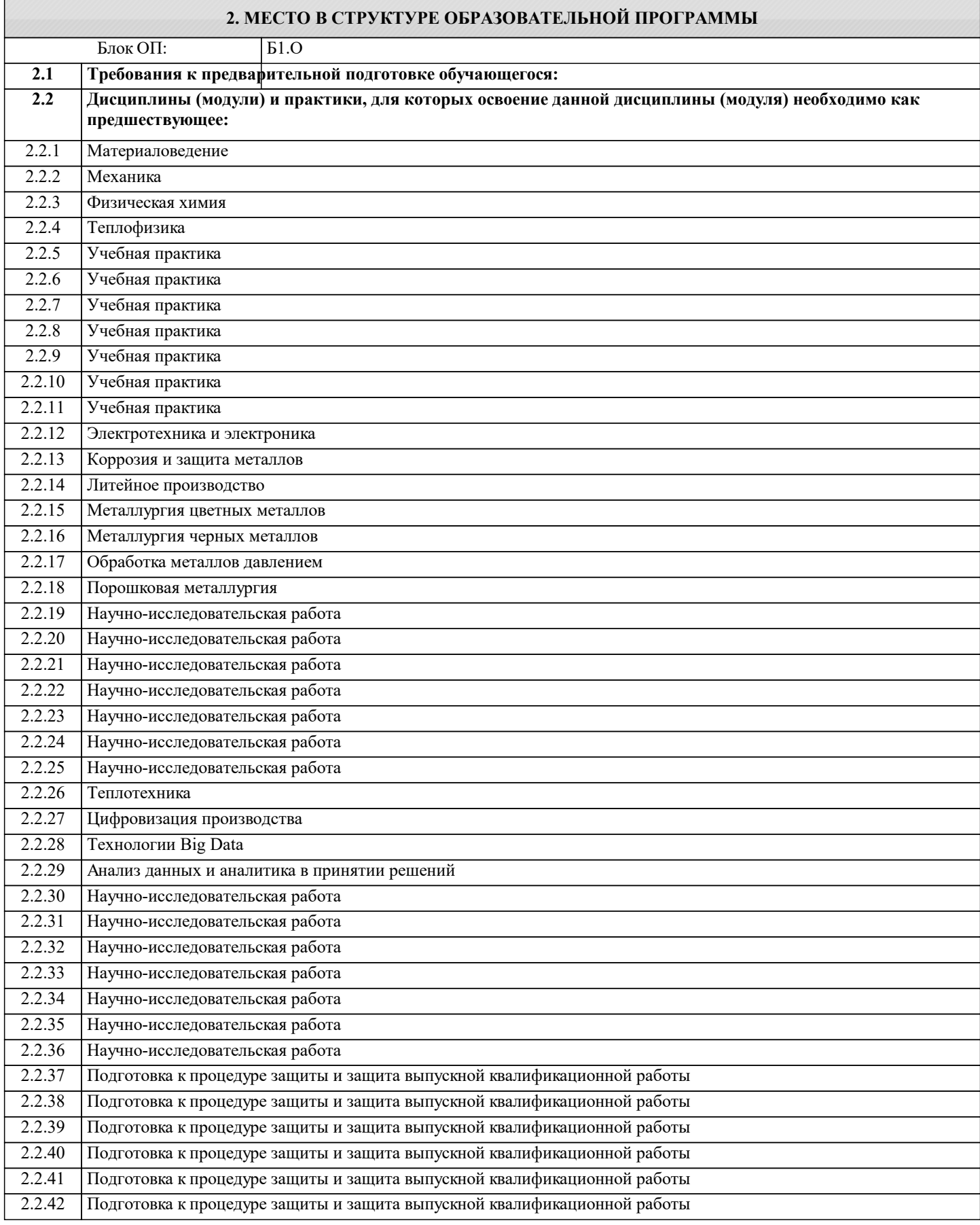

2.2.43 Подготовка к процедуре защиты и защита выпускной квалификационной работы

## **3. РЕЗУЛЬТАТЫ ОБУЧЕНИЯ ПО ДИСЦИПЛИНЕ, СООТНЕСЕННЫЕ С ФОРМИРУЕМЫМИ КОМПЕТЕНЦИЯМИ**

**ЦПК-3: Применяет программные алгоритмы обработки данных для инженерно-научных расчетов Знать:**

ЦПК-3-З3 Знать последовательность шагов, выполняемых при проведении инженерно-научных расчётов с использованием конкретных пакетов прикладных программ.

**ОПК-1: Способен решать задачи профессиональной деятельности, применяя знания фундаментальных наук, методы моделирования, математического анализа, естественнонаучные и общеинженерные знания**

**Знать:**

ОПК-1-З1 преимущества компьютерного способа передачи информации

#### **ЦПК-3: Применяет программные алгоритмы обработки данных для инженерно-научных расчетов**

**Знать:**

ЦПК-3-З2 Знать набор программных методов и средств для решения прикладных задач методами математического моделирования.

ЦПК-3-З1 Знать классификационные признаки и виды программных алгоритмов обработки данных, применяемых для инженерно-научных расчётов различной направленности: проектировочных, проверочных, исследовательских и других.

**УК-1: Способен осуществлять поиск, критический анализ и синтез информации, умение анализировать процессы и системы с использованием соответствующих аналитических, вычислительных и экспериментальных методов, применять системный подход для решения поставленных задач**

#### **Знать:**

УК-1-З1 Знать основные правила (методы) построения и чтения чертежей и эскизов технических объектов различного уровня сложности и назначения

УК-1-З2 Знать преимущества компьютерного способа передачи информации

#### **ЦПК-3: Применяет программные алгоритмы обработки данных для инженерно-научных расчетов**

**Уметь:**

ЦПК-3-У1 Уметь осуществлять постановку задачи для решения с помощью методов и средств математического моделирования.

ЦПК-3-У2 Уметь задавать граничные условия при решении задач методом конечных элементов.

ЦПК-3-У4 Уметь проверять правильность применения программных алгоритмов обработки данных в инженерно-научных расчётах, находить и устранять допущенные ошибки.

**УК-1: Способен осуществлять поиск, критический анализ и синтез информации, умение анализировать процессы и системы с использованием соответствующих аналитических, вычислительных и экспериментальных методов, применять системный подход для решения поставленных задач**

**Уметь:**

УК-1-У1 Уметь выбирать рациональные способы решения профессиональных задач, разрабатывая чертежи и другие графические документы в ручном и

компьютерном варианте

**ЦПК-3: Применяет программные алгоритмы обработки данных для инженерно-научных расчетов**

**Уметь:**

ЦПК-3-У3 Уметь варьировать параметрами математической модели для исследования поведения системы в экстремальных точках.

**ОПК-1: Способен решать задачи профессиональной деятельности, применяя знания фундаментальных наук, методы моделирования, математического анализа, естественнонаучные и общеинженерные знания**

**Уметь:**

ОПК-1-У1 использовать пакеты прикладных программ для построения и изучения геометрических объектов

**ЦПК-3: Применяет программные алгоритмы обработки данных для инженерно-научных расчетов**

**Владеть:**

ЦПК-3-В1 Владеть различными способами решения прикладных научно-инженерных задач с использованием программных средств обработки данных.

**УК-1: Способен осуществлять поиск, критический анализ и синтез информации, умение анализировать процессы и системы с использованием соответствующих аналитических, вычислительных и экспериментальных методов, применять системный подход для решения поставленных задач**

**Владеть:**

УК-1-В2 Владеть навыками CAD-моделирования

**ОПК-1: Способен решать задачи профессиональной деятельности, применяя знания фундаментальных наук, методы моделирования, математического анализа, естественнонаучные и общеинженерные знания**

**Владеть:**

ОПК-1-В1 работы с прикладными графическими программами для разработки и оформления чертежей и технической документации

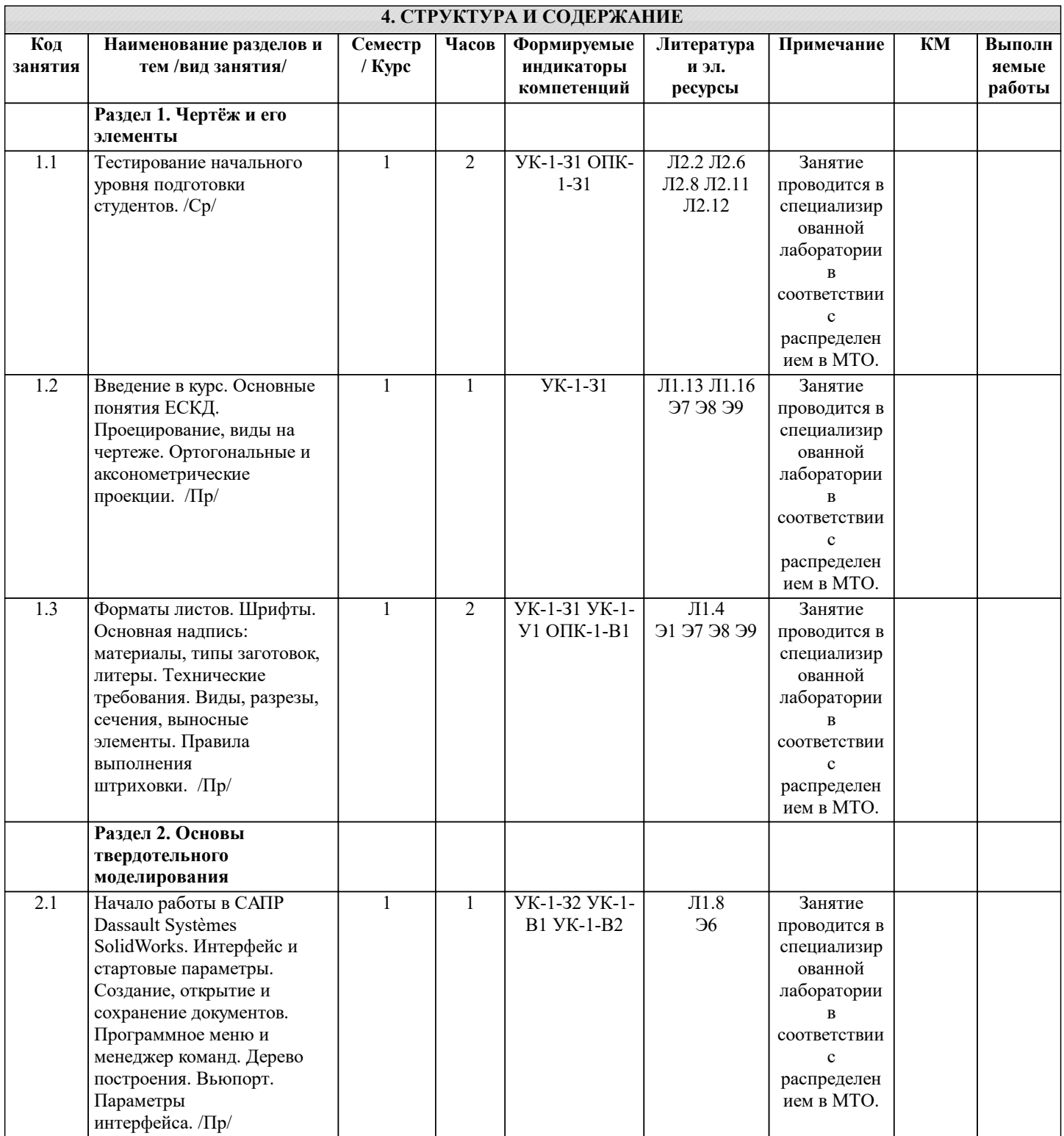

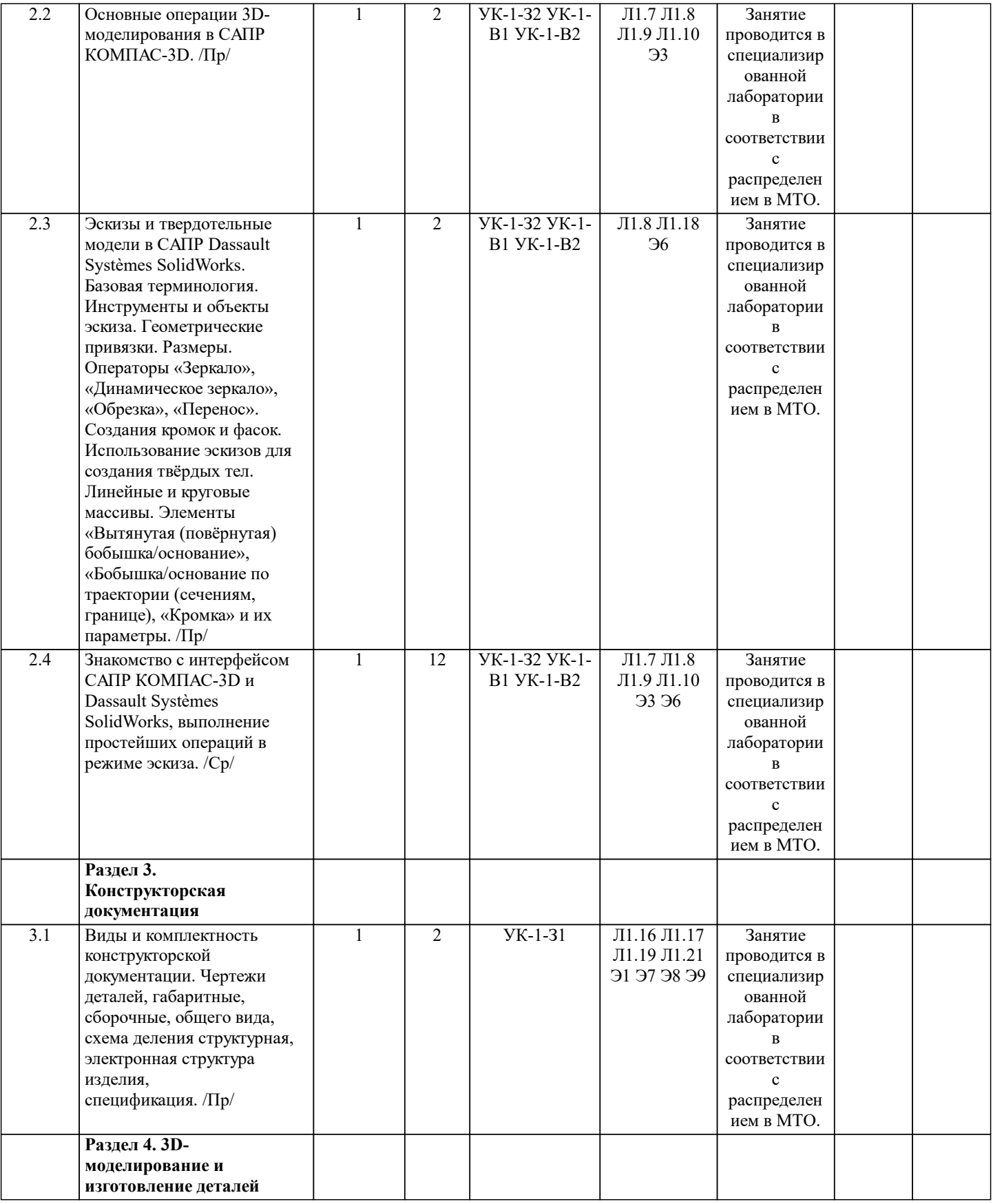

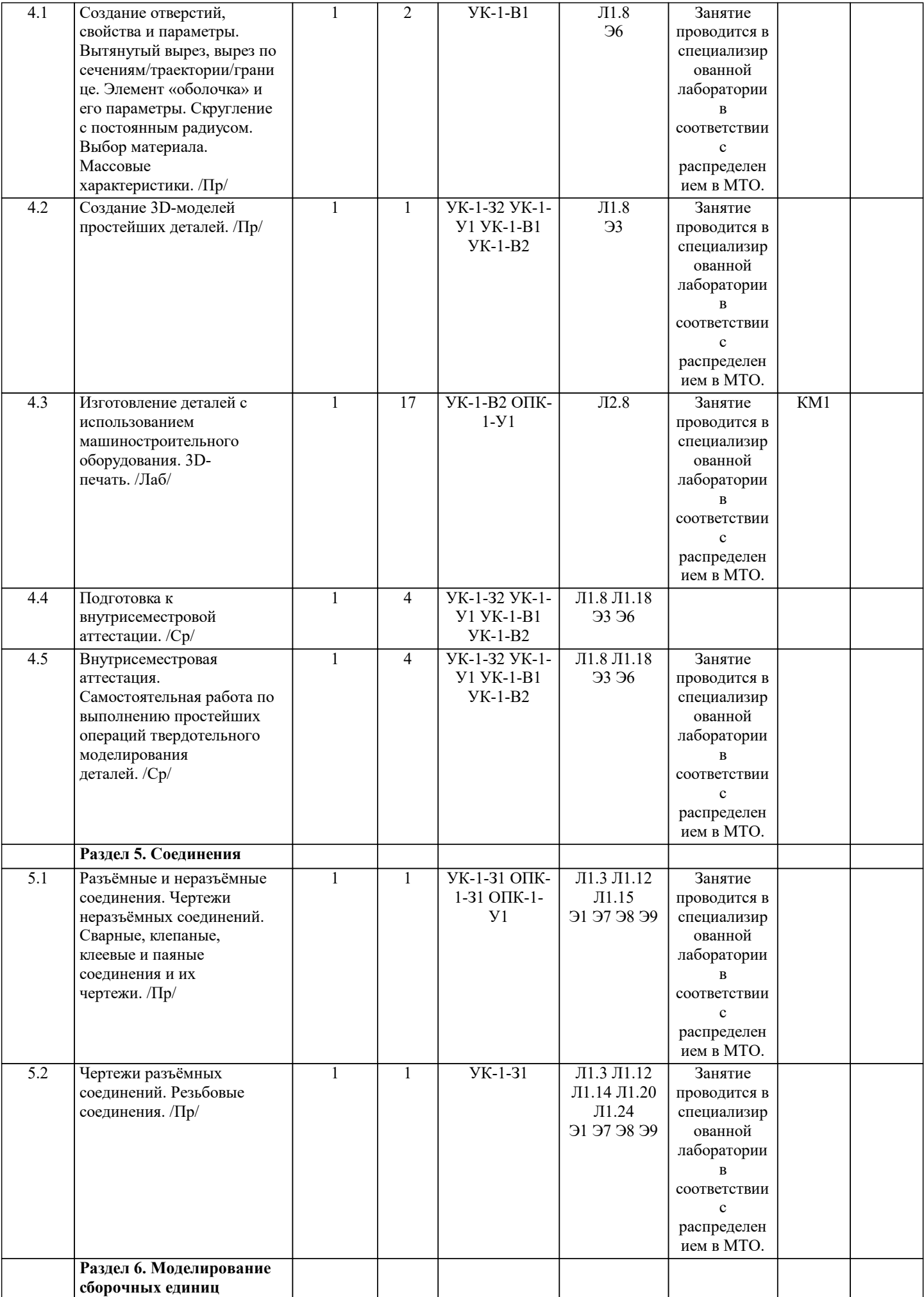

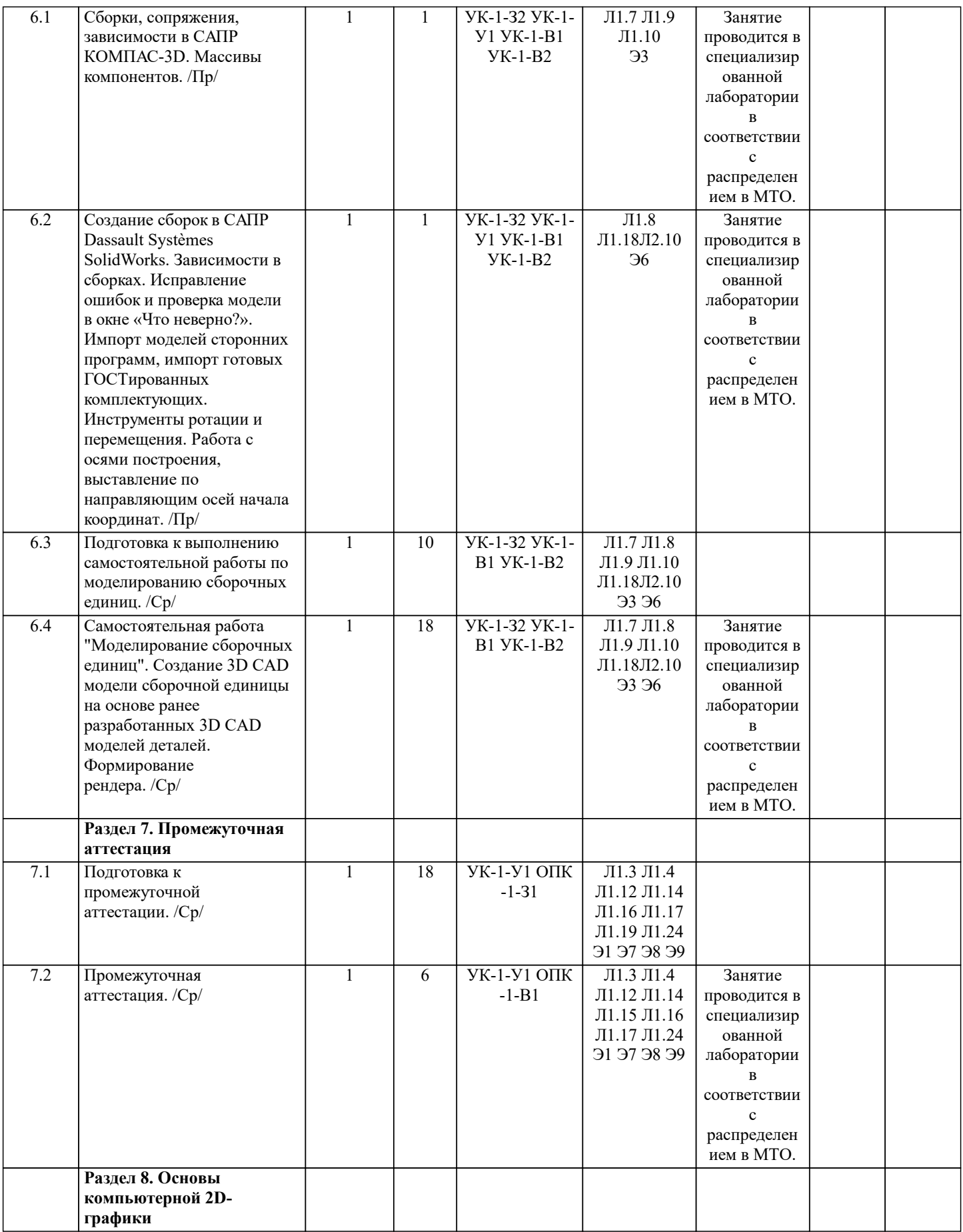

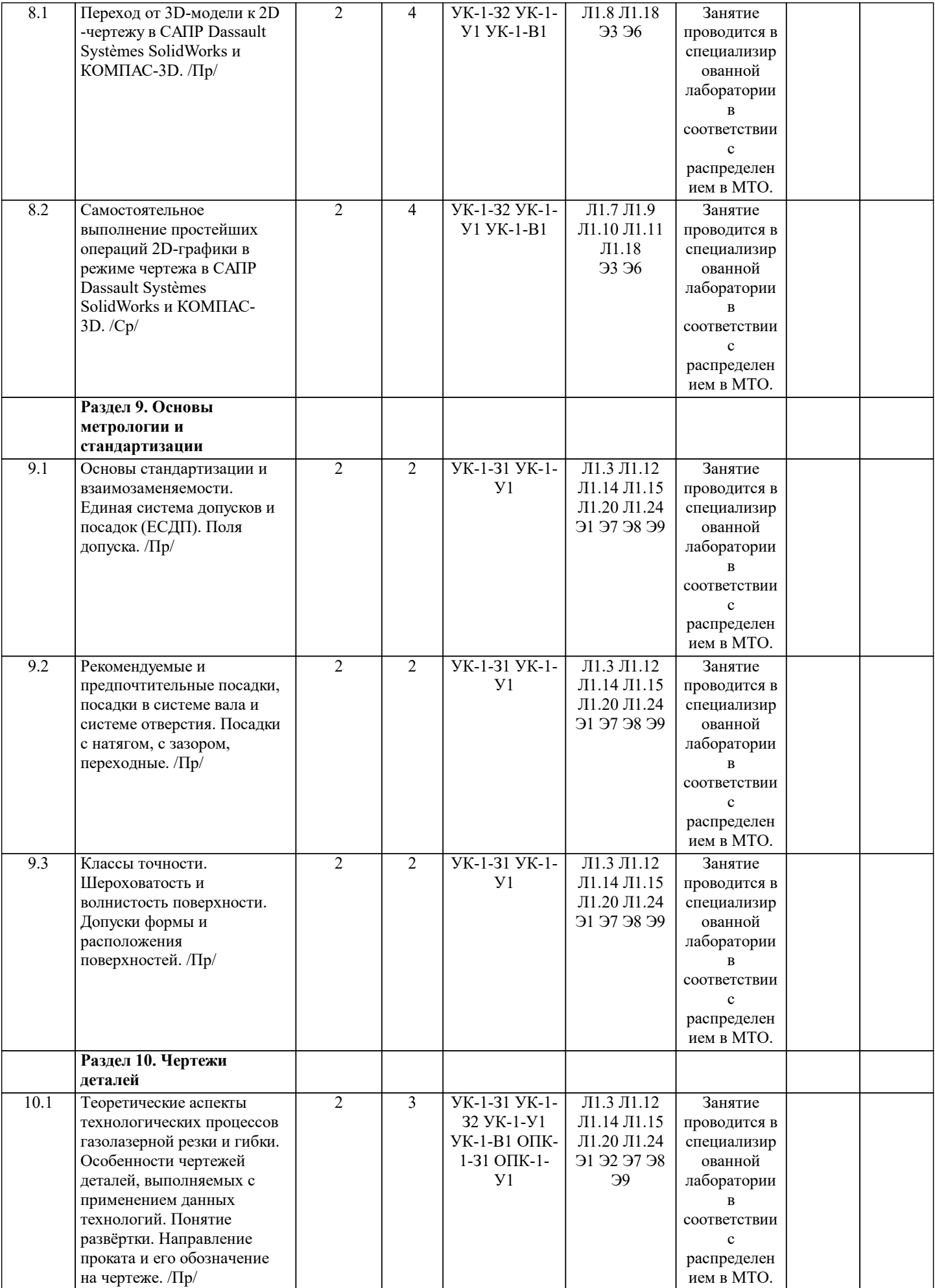

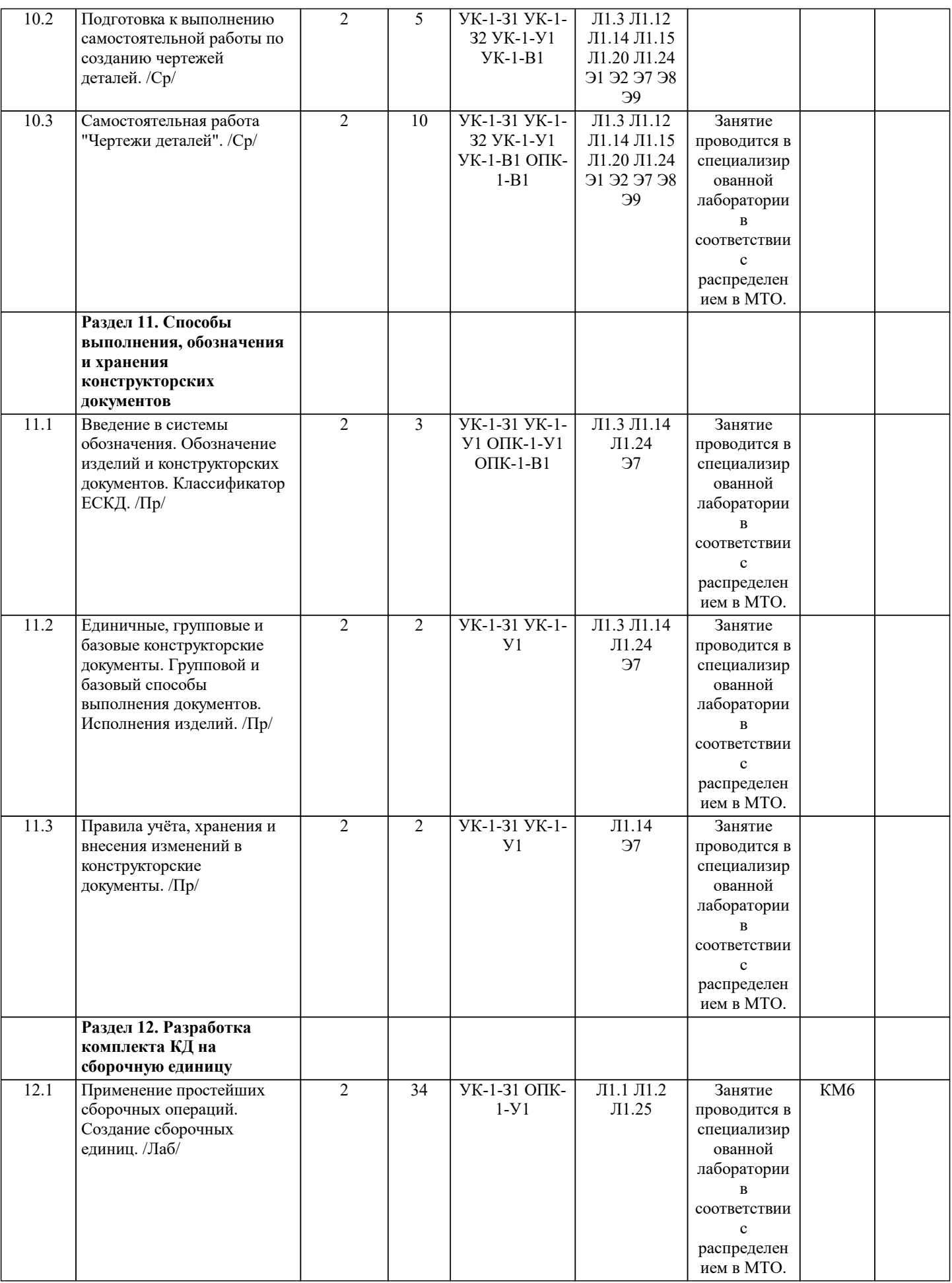

 $\overline{\phantom{a}}$ 

 $\overline{1}$ 

 $\frac{1}{2}$ 

 $\overline{\phantom{a}}$ 

 $\overline{\phantom{a}}$ 

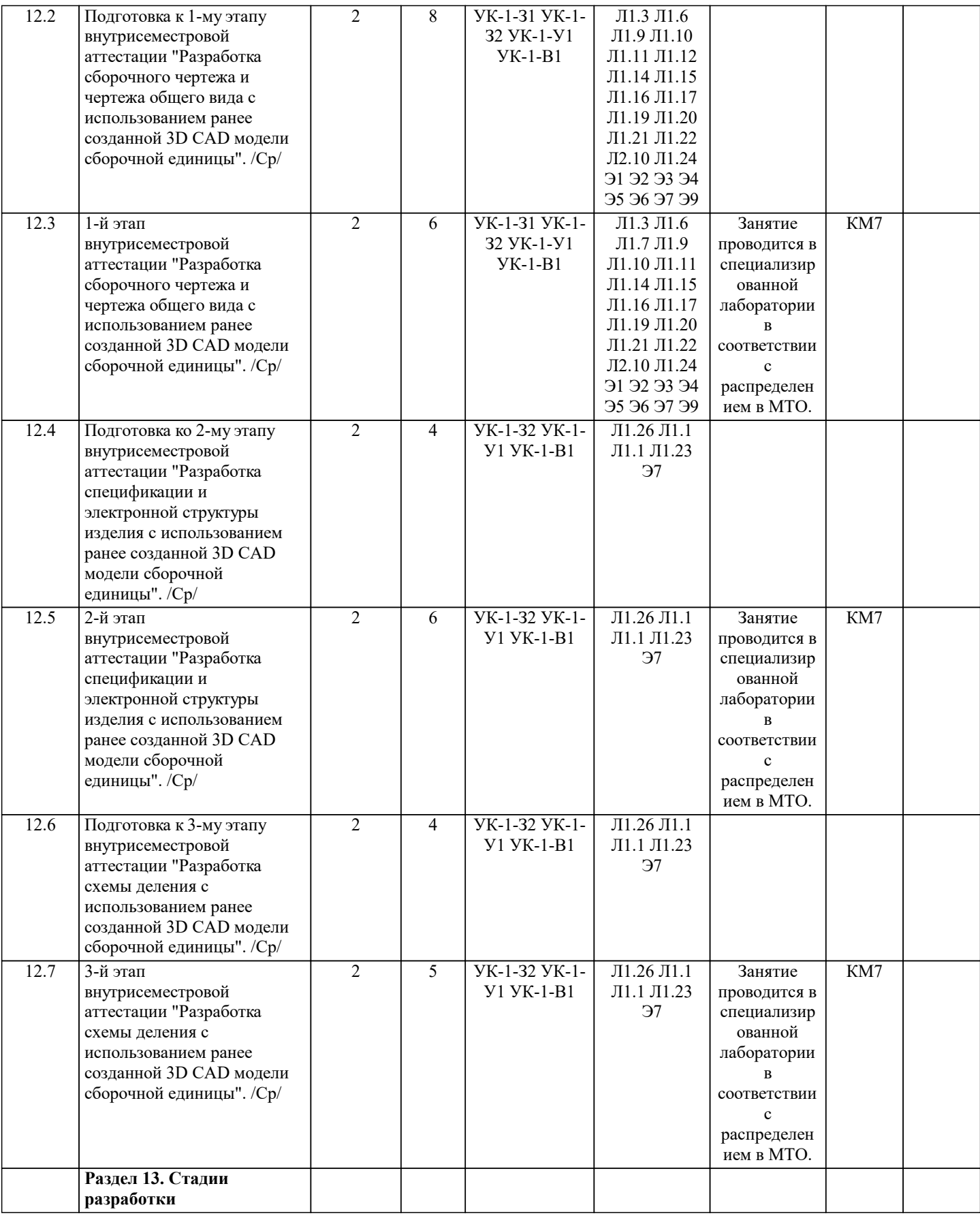

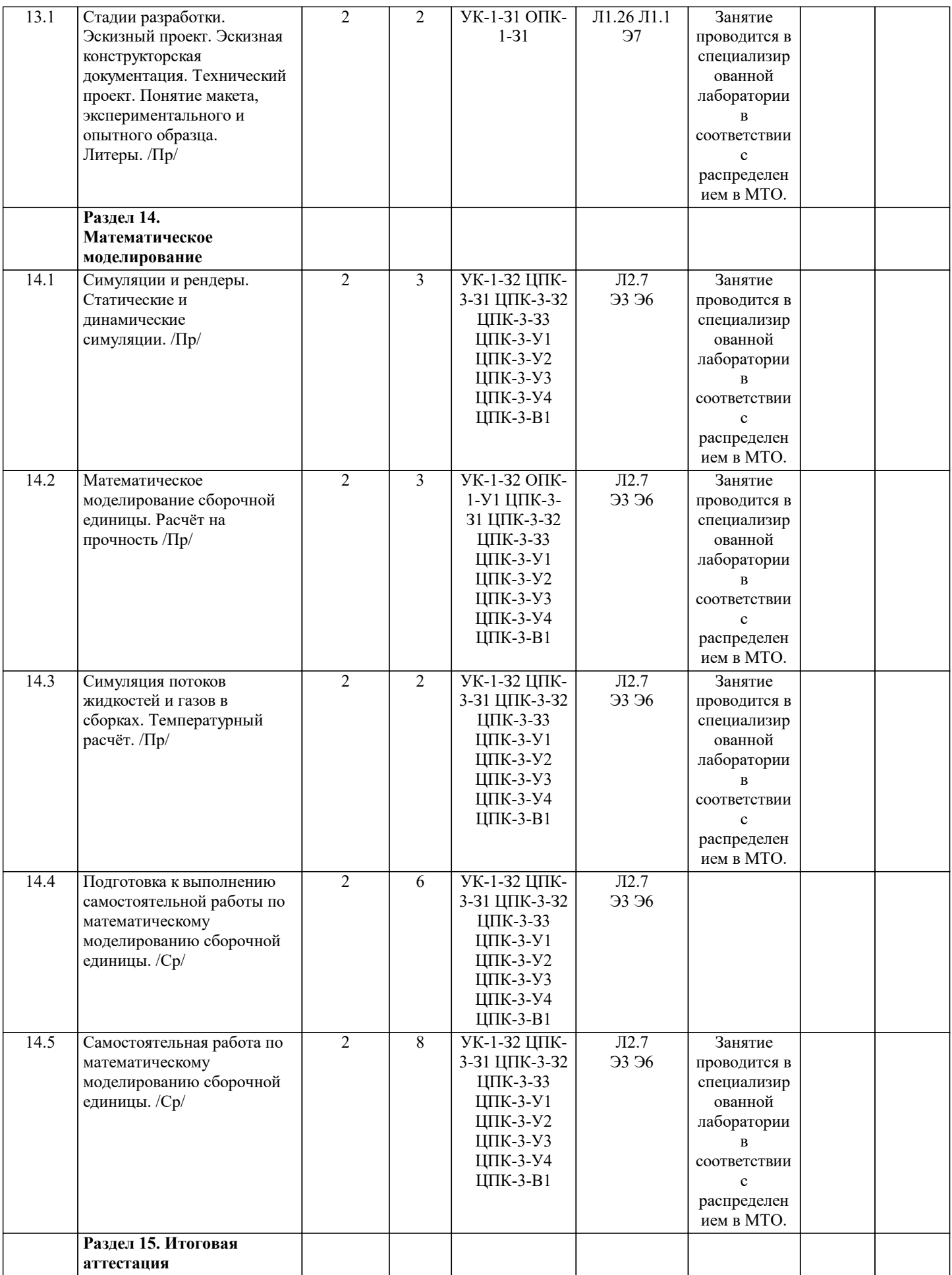

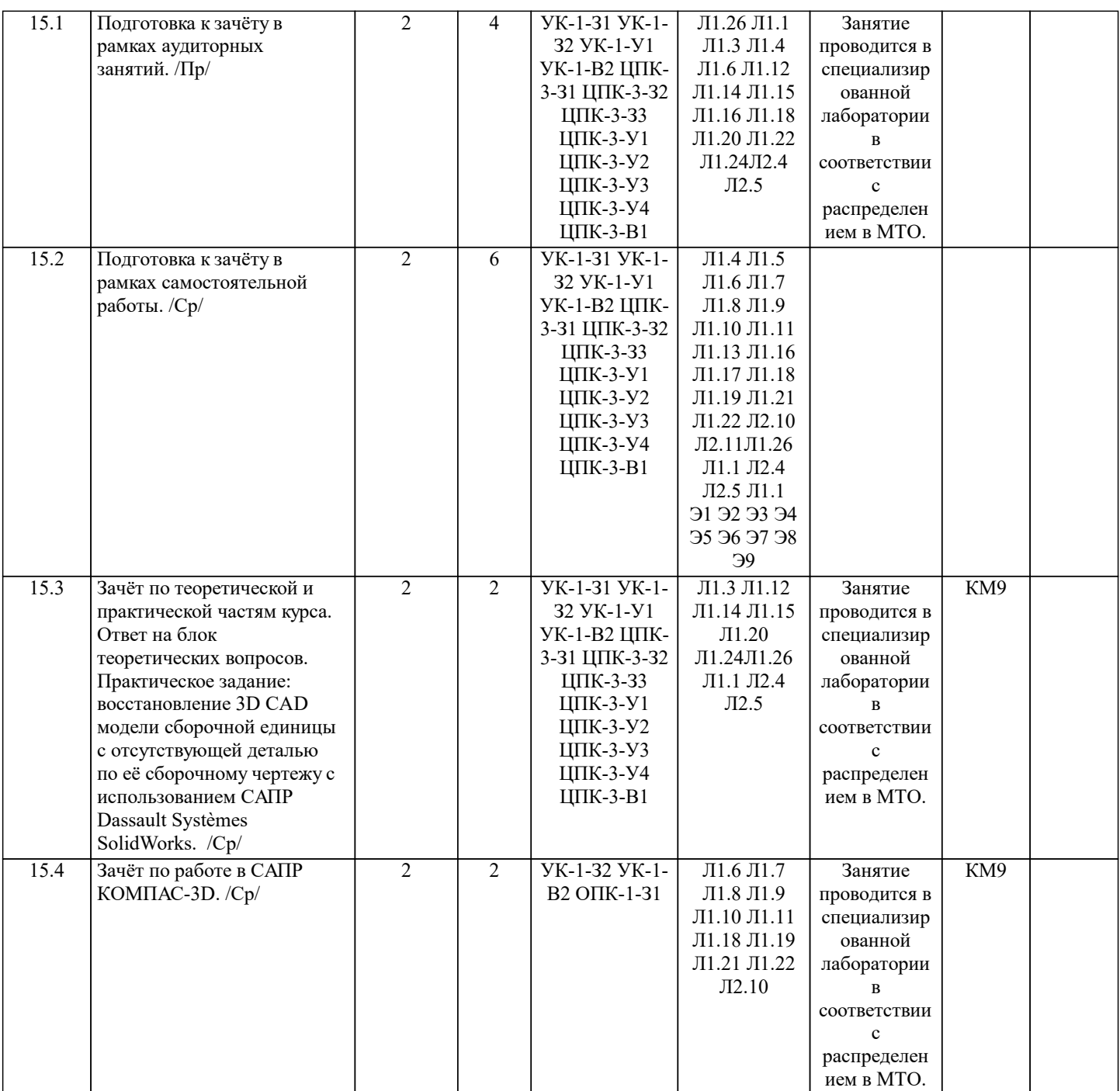

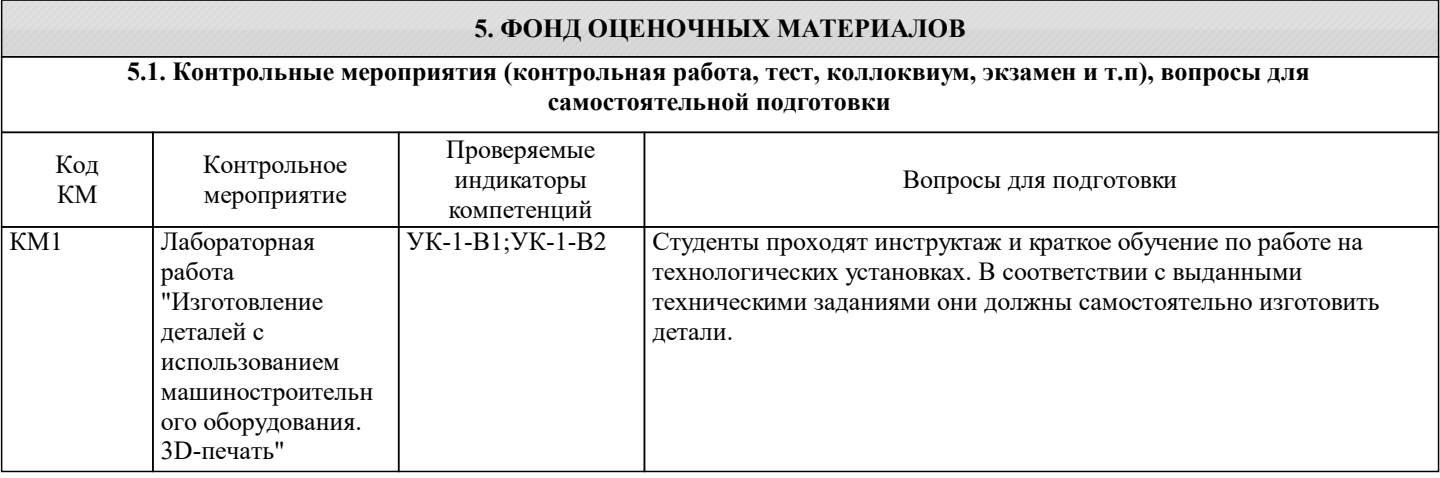

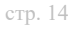

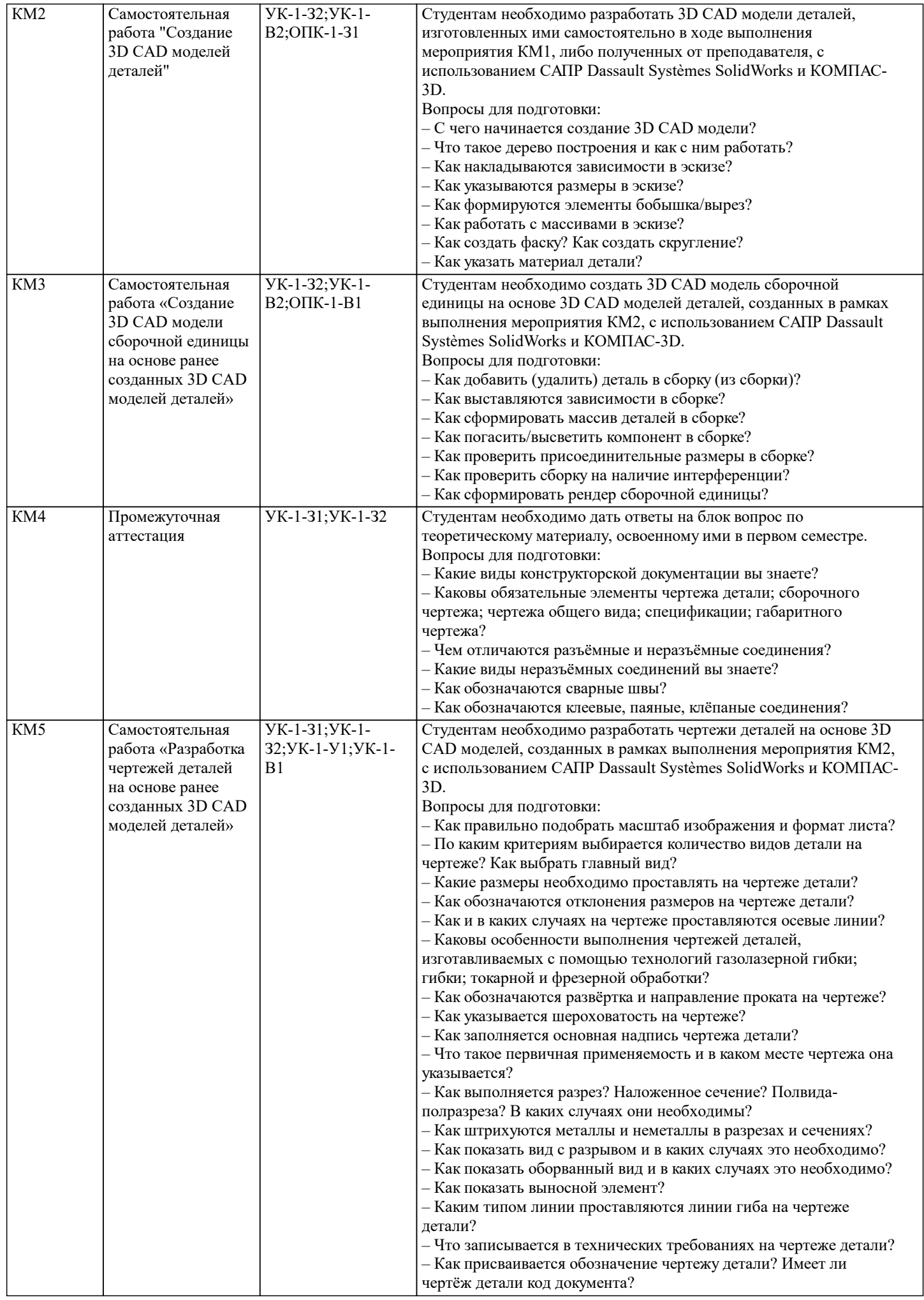

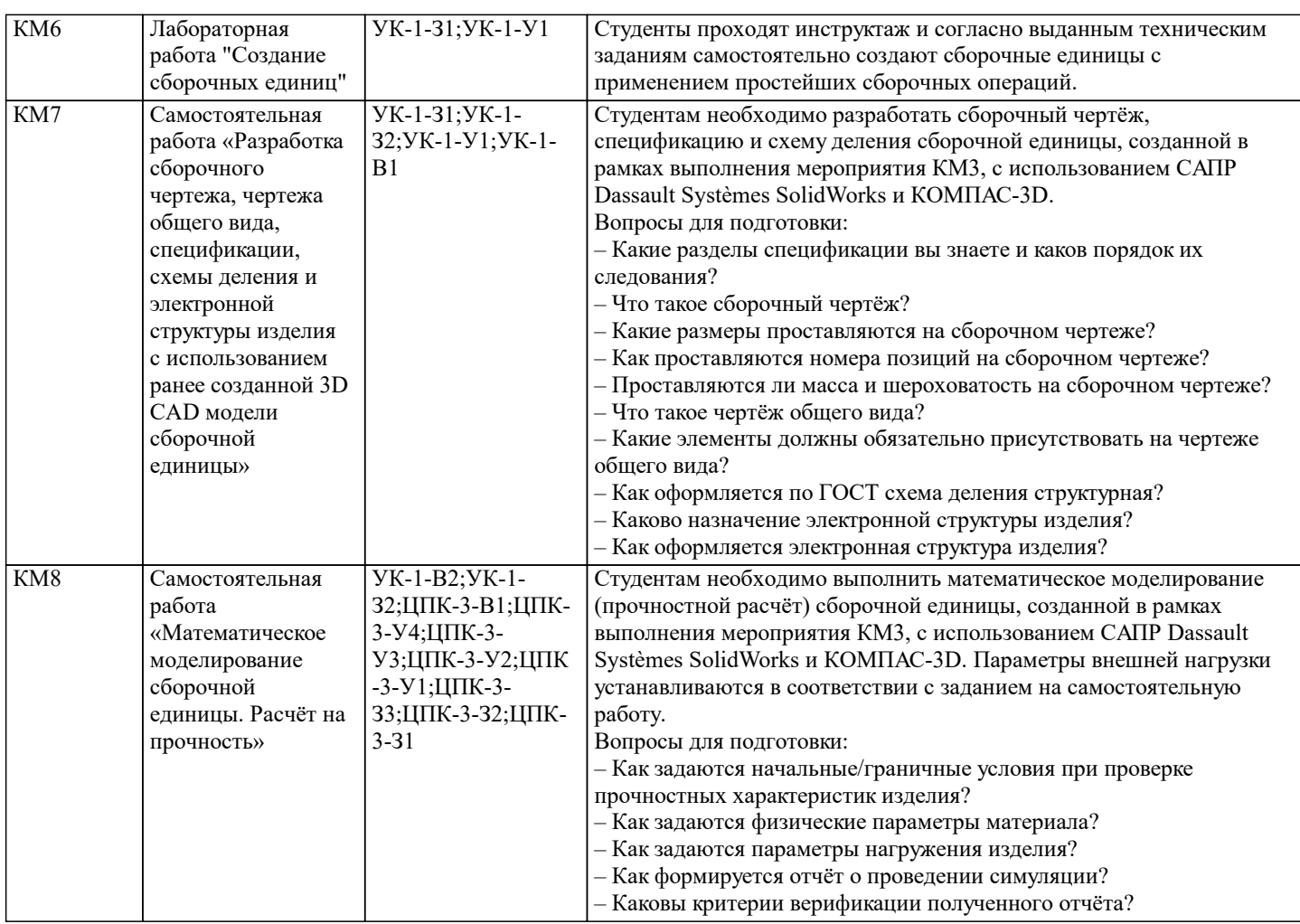

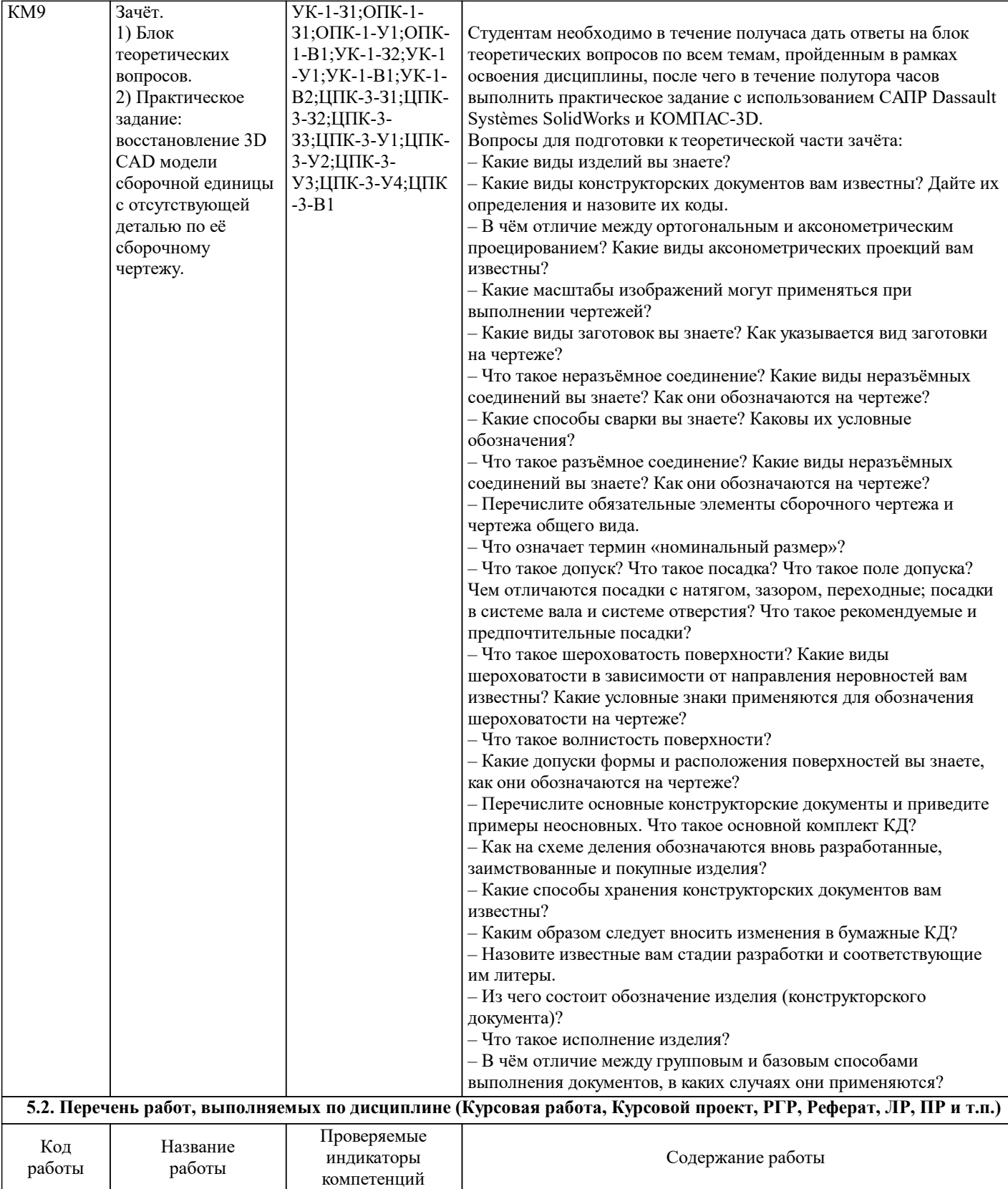

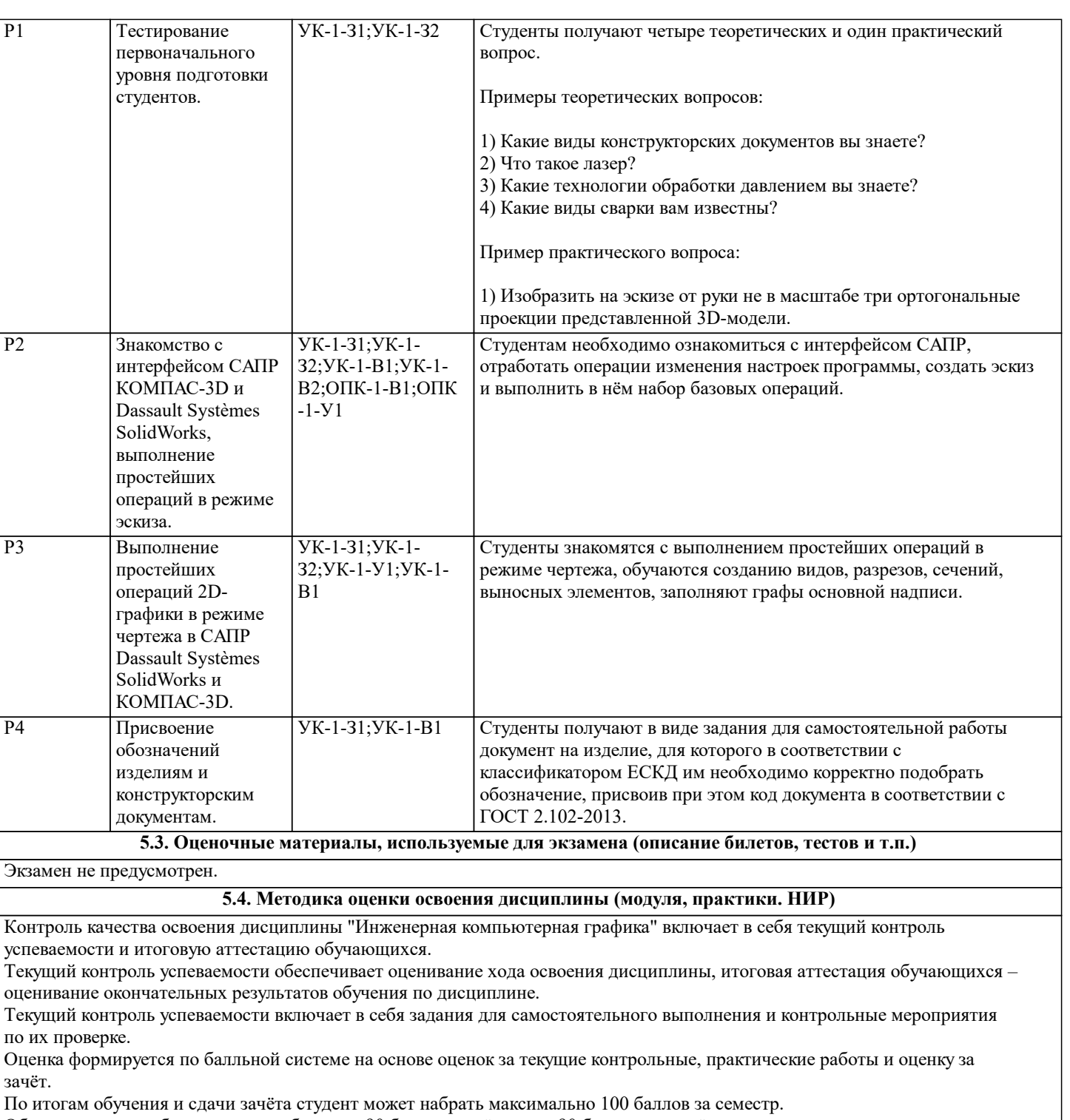

Общее количество баллов выше либо равно 90 баллам: зачёт; ниже 90 баллов - незачёт.

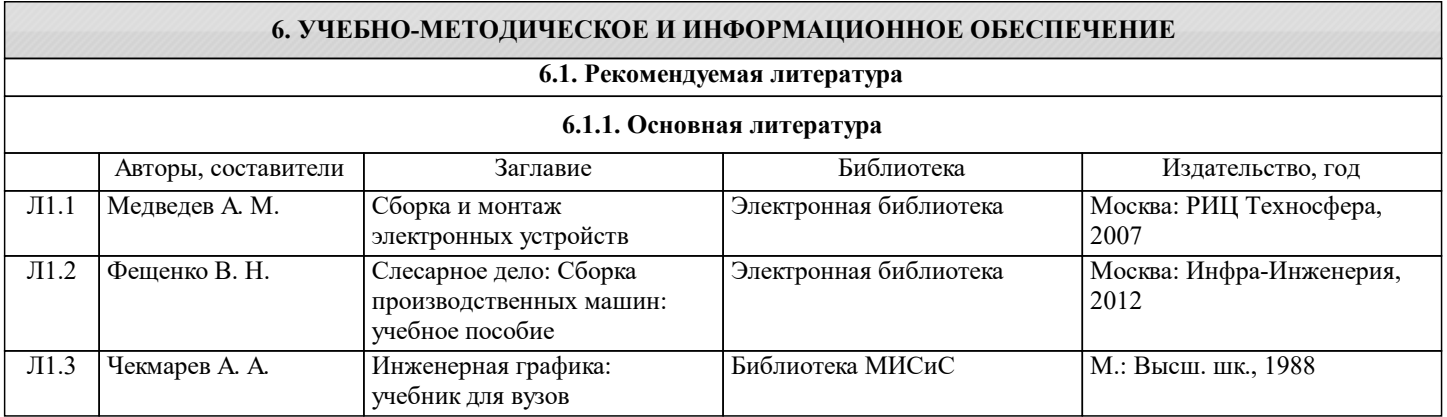

 $\mathbf{I}$ 

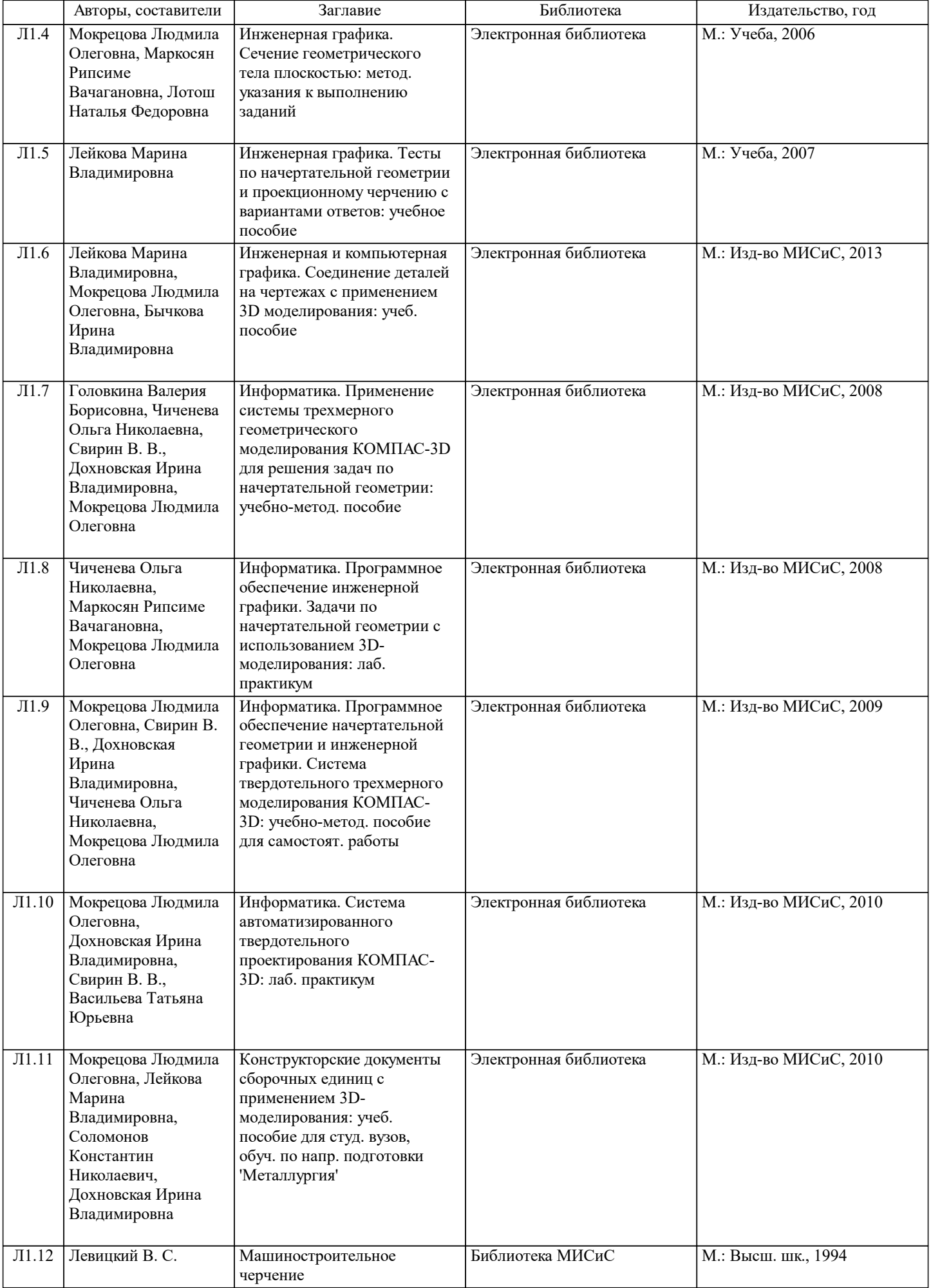

 $\overline{\phantom{a}}$ 

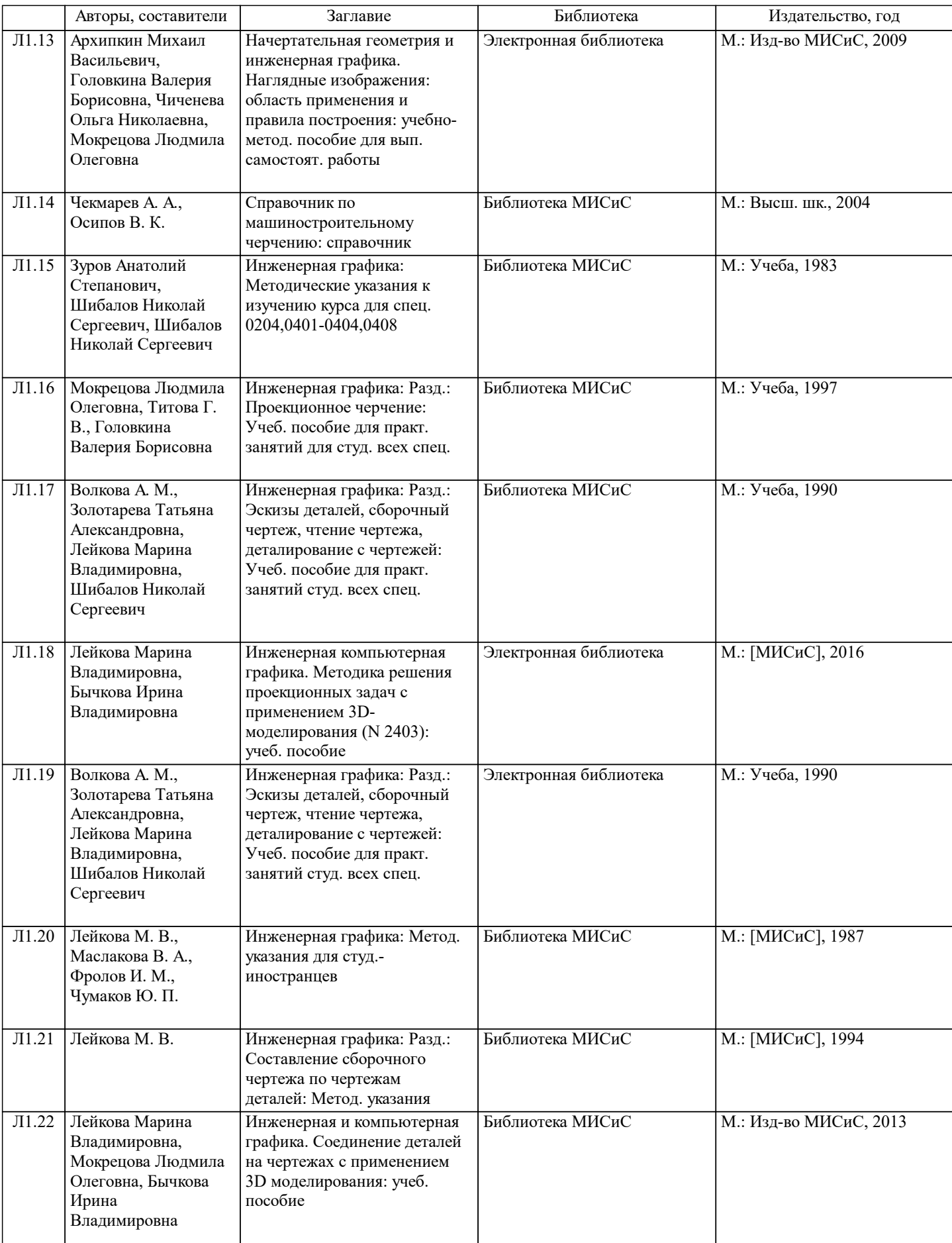

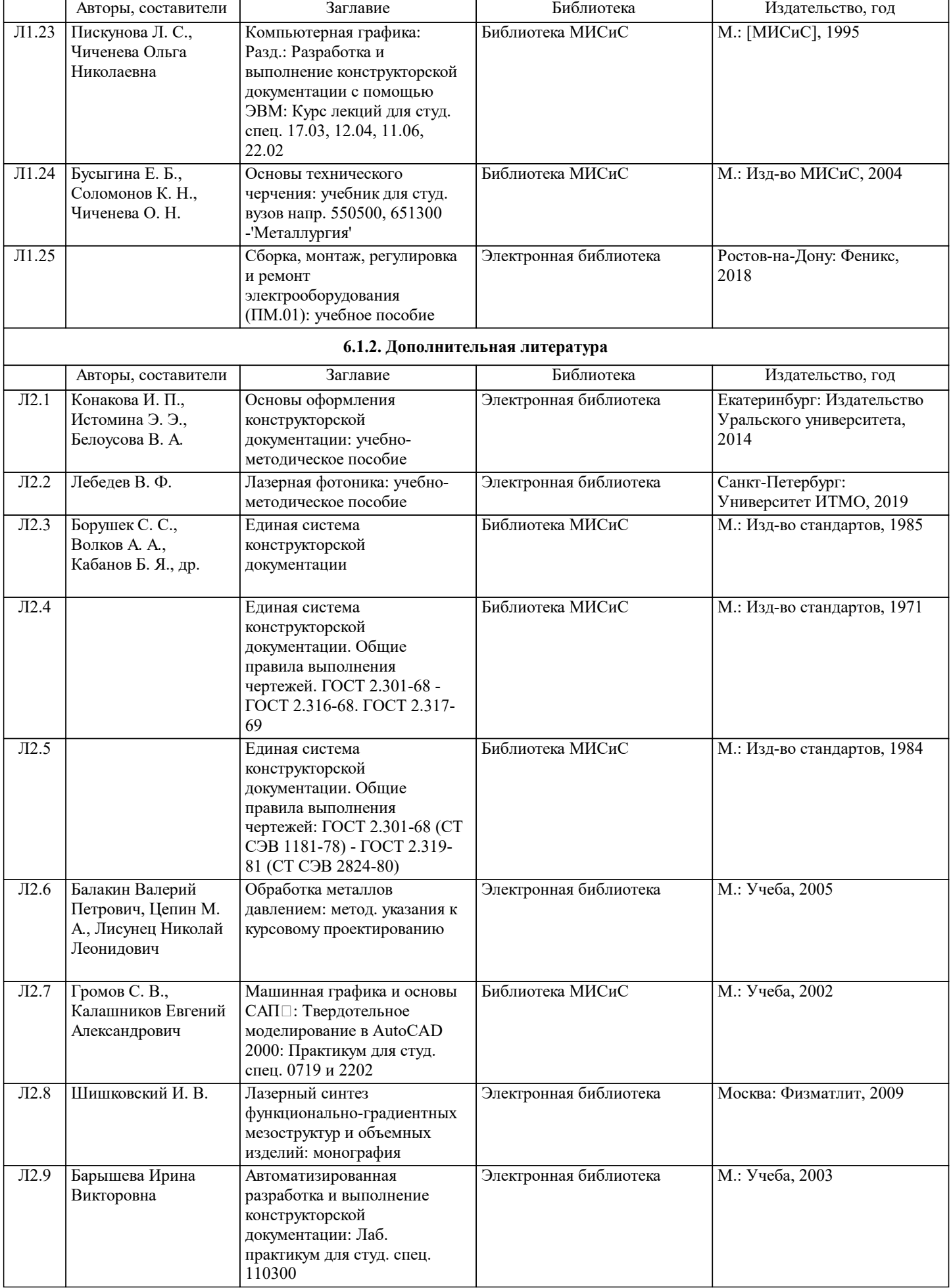

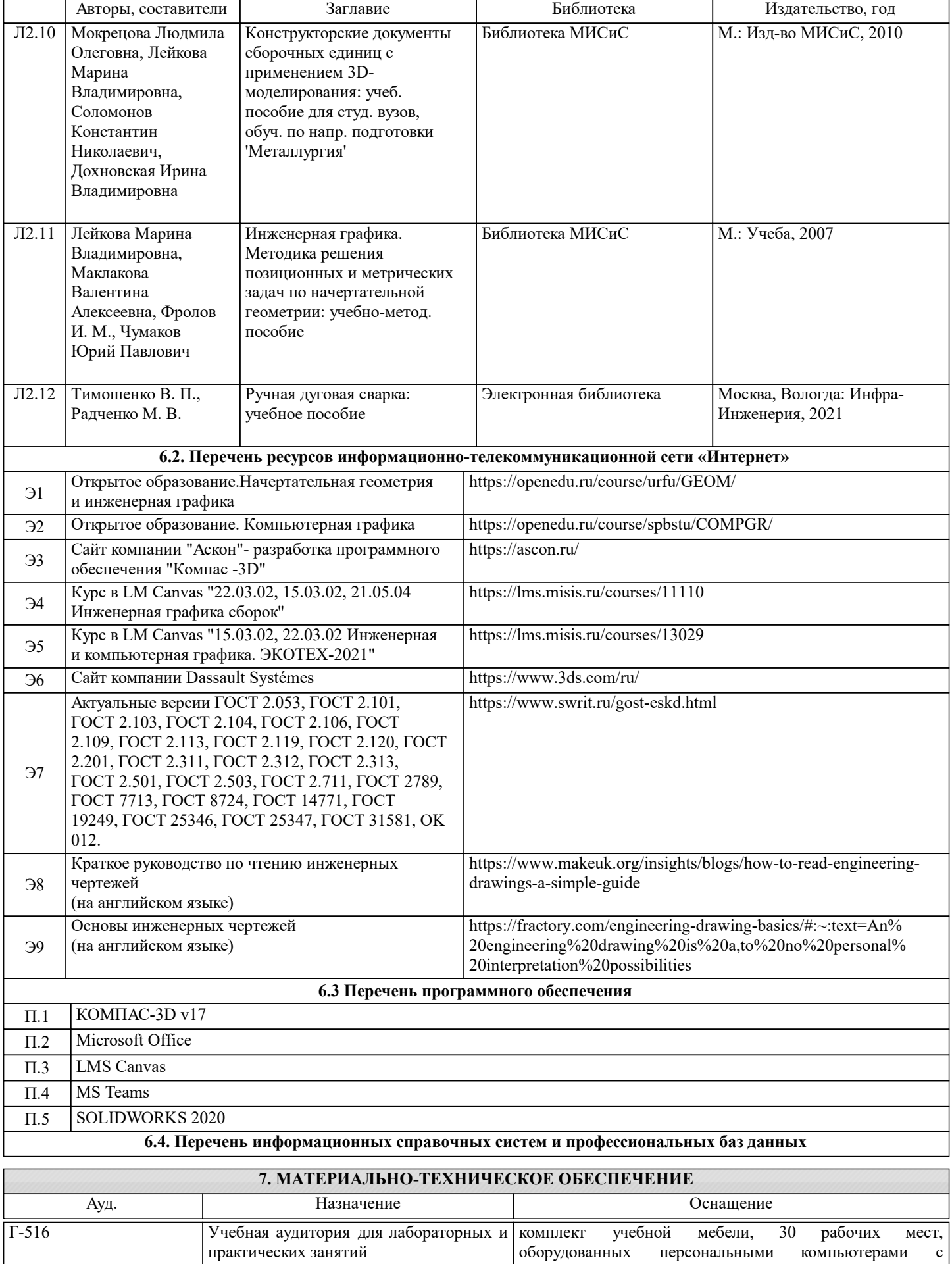

подключением к сети «Интернет» (16 шт.) и доступом в электронную информационно-образовательную среду

университета

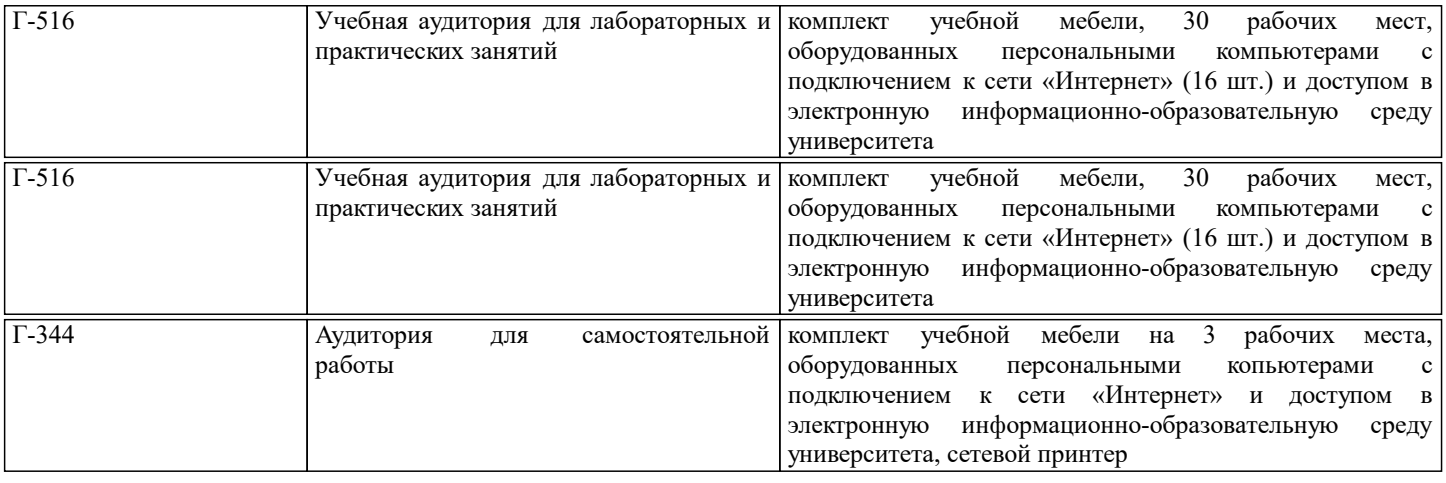

## **8. МЕТОДИЧЕСКИЕ УКАЗАНИЯ ДЛЯ ОБУЧАЮЩИХСЯ**

Данный курс направлен на освоение студентами ключевых аспектов базового инженерного образования, включая правила чтения чертежей и их выполнения методами компьютерной графики с соблюдением требований нормативных документов ЕСКД. Курс разработан по системе Constructive Alignment, основанной на построении устойчивых связей между активными мероприятиями, выполняемыми в рамках учебного процесса, заданиями для промежуточной аттестации и планируемыми конечными результатами обучения, а также соответствует принципам Active Learning: при освоении дисциплины делается акцент на самостоятельную работу учащихся, в результате чего именно студент, а не преподаватель находится в центре образовательного процесса. Во время обучения организуется регулярное получение и анализ фидбека о доступности материала и степени погружения учащихся в его сутевую часть. Промежуточной аттестацией в рамках освоения курса является блок контрольных мероприятий и самостоятельных работ, выполняемых студентами в классе и дома. Итоговая аттестация, проводимая в конце 2-го семестра, представляет собой дифференцированный зачёт, состоящий из практической и теоретической частей. Задачей практической части является аттестация навыков работы в системе трёхмерного CAD моделирования, задачей теоретической части – проверка знания основных терминов, принципов и правил ЕСКД.